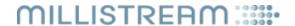

# **Millistream Pushserver**

18 June 2020

### Information

The Millistream Pushserver is a WebSocket server for use to stream realtime/delayed data to web applications. It uses websockets version 13, and only supports wss (WebSocket Secure).

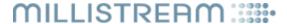

### Client - Server communication

Communication between server and client is done in json. The server will validate your messages via a provided token which needs to be included in all messages from the client and if the token is not valid or present you will be disconnected. The server will send a ping about every 10 seconds to check that the client is still "alive" and a pong message is expected but not required. The server will also respond to client pings with a pong.

The server can send you quotes (including name, symbol and isin and some performance values), news, trades and orderbooks.

Quotes can be requested by list or instruments, news, trades and orderbooks only per instrument, and can be unsubscribed in the same way, and your subscriptions can have an requestid if you need that, all updates on instruments where instruments are affected by a requestid will contain this id, if multiple requests affect an instrument all ids will be included comma-separated. The server will respond to all requests with an image of all data requested and then keep sending updates until an unsubscribe or disconnect is received.

### Data types

| Type           | Description                                                                                                    |
|----------------|----------------------------------------------------------------------------------------------------|
| Numeric        | Sequence of digits with optional decimal point and sign character. (ASCII characters '-', '0' – '9' and '.').                                                                                                    |
| String         | Free format string in UTF-8 encoding                                                                                                    |
| Date           | Date represented in Universal Time Coordinated (UTC) in one of the following format: YYYY-MM-DD                                                                                                    |
| Time           | Time represented in Universal Time Coordinated (UTC) as HH:MM:SS, HH:MM:SS.mmm or HH:MM:SS.nnnnnnnnn                                                                                                    |
| Tabular String | A string of pipe ( ) separated rows of space separated columns. I.e: "1 2 3 4 5 6" defines a set of two rows with three columns each. If a column contains a space, back-slash or pipe character then it's escaped with a back-slash (\). Absent columns are to be decoded as NULL values, I.e here column 2 from the previous example is NULL in the first row: "1 3 4 5 6" |
| Bitfield       | Unsigned integer which forms a binary bit field. For example the value 3 indicates that the flags #1 and #2 is set while the value 4 indicates that only flag #3 is set. To make it easier we always specify the flag value (I.e "4" instead of "flag #3") in the description.                                                                                               |
| Array Numeric  | A json array with numeric values                                                                                                    |
| uint           | Unsigned integer                                                                                                    |

## Client messages

### Subscribe

The subscribe message is formatted as follows (with your own provided token):

{ "token": "e50c2ed0-dc11-4b4c-aded-97143920dfd9". "request": [] }

The requestsarray is filled up with your subscription parameters, even though it is an array only one request is supported per message. Each request will only support up to 1000 instruments, if the request will result in more than that you will receive an error 413 Payload to large.

The "request" array can have the following properties:

| Property       |                                                                                                    | Type             | Mandatory |
|----------------|----------------------------------------------------------------------------------------------------|------------------|-----------|
| marketplace    | The marketplace to subscribe, requires instrumenttype to be set. Can be comma-separated, (insrefs will be provided by Millistream) | uint or string** | *         |
| list           | The list to subscribe to, can be comma-separated, (insrefs will be provided by Millistream)                                        | uint or string** | *         |
| insrefs        | Instrument(s) to subscribe to, can be comma-separated, (insrefs will be provided by Millistream)                                   | uint or string** | *         |
| instrumenttype | Set which instrumenttypes to request                                                                                               | uint or string** | ***       |

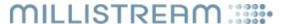

| instrumentsubtype | Set which instrumentsubtypes to request                 | uint or string** | no  |
|-------------------|---------------------------------------------------------|------------------|-----|
| mc                | Messagetype to request                                  | uint             | yes |
| maxrows           | Maxrows to include in the image (orderbooks and trades) | uint             | no  |
| id                | Your own request id                                     | uint****         | yes |
| unsubscribe       | Set to true to unsubscribe request id                   | boolean          | no  |

<sup>\*</sup> One of marketplace, list or insrefs must be sent in the request

### Messagetypes ("mc"):

| Type              | Arrayname             | Value |
|-------------------|-----------------------|-------|
| Newsheadlines     | newsheadline          | 1     |
| Quotes            | quote                 | 2     |
| Trades            | trade                 | 4     |
| Orderbooks        | order, orderbookflush | 8     |
| Basicdata         | basicdata             | 16    |
| Newscontent       | newscontent           | 64    |
| Performance       | performance           | 1024  |
| Netorderimbalance | noii                  | 16384 |

Messagetypes can be or:d together so to get basicdata and quotes you will get an mc of 18.

Example request to subscribe to quotes and basicdata for Nasdaq OMX Large Cap Sweden list (insref 35207) with requested 1:

{"token": "e50c2ed0-dc11-4b4c-aded-97143920dfd9", "request": [{"list": "35207", "mc": "18", "id": 1}] }

### Unsubscribe

Unsubscribe is sent with the requestid you want to unsubscribe and "unsubscribe":true

Example of unsubscribe of the request above:

{"token": "e50c2ed0-dc11-4b4c-aded-97143920dfd9", "request":[{"id":1, "unsubscribe": true }] }

When a client has no subscriptions left after an unsubscribe the server will disconnect the client after a short while if no new requests are sent.

## Server messages

The server will not send any messages until it has received a request (ping and pong will still be sent and responded to). When a subscription request has been received it will respond with an image for that request and then start streaming the updates accordingly. Each response will have one array, "instruments", where each instrument will have an insref and a requestid (if specified in a request) and array(s) with updated data.

### Data arrays

### quote:

The quote array can have the following properties in it:

| Property | Description        | Format |
|----------|--------------------|--------|
| 3        | Date of the update | Date   |

<sup>\*\*</sup> If comma separated it has to be a string

<sup>\*\*\*</sup> Mandatory if your request is based on marketplace

<sup>\*\*\*\*</sup> id has to be greater than 0

# MILLISTREAM :::::

| 4    | UTC time of the update   | Time    |
|------|--------------------------|---------|
| 5    | Bid price                | Numeric |
| 6    | Ask price                | Numeric |
| 7    | Last price               | Numeric |
| 8    | Dayhighprice             | Numeric |
| 9    | Daylowprice              | Numeric |
| 10   | Quantity                 | Numeric |
| 11   | Turnover                 | Numeric |
| 19   | Bid quantity             | Numeric |
| 20   | Ask quantity             | Numeric |
| 21   | Symbol                   | String  |
| 22   | Name                     | String  |
| 23   | Isin                     | String  |
| 37   | Number of trades         | Numeric |
| 39   | Openprice                | Numeric |
| 74   | Bidyield                 | Numeric |
| 75   | Askyield                 | Numeric |
| 76   | Lastyield                | Numeric |
| 77   | Openyield                | Numeric |
| 78   | Dayhighyield             | Numeric |
| 79   | Daylowyield              | Numeric |
| 120  | Unchangedpaid            | Numeric |
| 121  | Pluspaid                 | Numeric |
| 122  | Minuspaid                | Numeric |
| 123  | Vwap                     | Numeric |
| 1024 | Diff price 1 day         | Numeric |
| 1025 | Diff price 1 day percent | Numeric |
| 1026 | Diff yield 1 day         | Numeric |
| 1027 | Diff yield 1 day percent | Numeric |

The response for the request above will look something like this (with more instruments):

```
{"instruments": [{"requestid": 1,"insref": 772,
"basicdata": [{"21": "ERIC B","22": "Ericsson B","23": "SE0000108656"}],
"quote": [{"4": "12:48:32","7": "122.20","10": "388094","11": "46732918.45","37": "1469","123":
"120.38074802","1024": "4.300000","1025": "3.647159"}]]}
and an update message will look like this:

["instruments": [["requestid": 1, "insref": 772 "quote": [["4": "12:48:32","7": "122.20","10": "388004","
```

{"instruments": [{"requestid": 1,"insref": 772,"quote": [{"4": "12:48:32","7": "122.20","10": "388094 ","11": "46732918.45","37": "1469 ","123": "120.38074802 ","1024": "4.300000 ","1025": "3.647159 "}]}}

### newsheadline:

The newsheadline array can have the following properties in it:

| Property | Description                     | Format |
|----------|---------------------------------|--------|
| 0        | Language according to ISO 639-1 | String |

# MILLISTREAM :::::

| 1    | Headline                                                                                                    | String         |
|------|----------------------------------------------------------------------------------------------------|----------------|
| 3    | Date of the update                                                                                                    | Date           |
| 4    | UTC time of the update                                                                                                    | Time           |
| 21   | Symbol of source                                                                                                    | String         |
| 22   | Source Name                                                                                                    | String         |
| 48   | News id                                                                                                    | String         |
| 86   | Newscodingtype  • 0 – News Flash  • 1 – News Article  • 2 – Press Release  • 3 – Company Financial Calendar  • 4 – Report  • 5 – Market Commentary  • 6 – Economic Calendar (Today)  • 7 – Economic Calendar (This Week)  • 8 – Systems Messages | Numeric        |
| 167  | Newscoding, array of insrefs                                                                                                    | Array Numeric  |
| 584  | Entitlementpackage                                                                                                    | Numeric        |
| 620  | Newscodingtags (Specifies the tags for a news item, single column and each row defines a new tag for the same news item. For supported values please see the "News Format" documentation)                                                        | Tabular String |
| 1101 | Newscodingmarketplace                                                                                                    | Array Numeric  |
| 1102 | Newscodinglist                                                                                                    | Array Numeric  |

The newsheadline message will look something like this:

 $\label{limits} \{ "instruments": [\{ "requestid": 2, "insref": 8212, "newsheadline": [\{ "1": "News headline", "3": "2018-04-27", "4": "14:34:00", "21": "FWS", "48": "6f32bc1e-8c0a-4e61-9d36-144226eefdca" \}] \}] \}$ 

### trade:

The trade array can have the following properties in it:

| Property | Description                                                                                                    | Format                             |
|----------|----------------------------------------------------------------------------------------------------|------------------------------------|
| 3        | Date of the update                                                                                                    | Date                               |
| 12       | Trade price                                                                                                    | Numeric                            |
| 13       | Trade quantity                                                                                                    | Numeric                            |
| 14       | Trade reference, a reference that uniquely identifies this trade for this instrument on this date.                                                                                                    | String                             |
| 15       | Trade code Specifies the trade condition, valid values:  • 1024 – Dark Pool  • 512 – Delayed Dissemination  • 256 – Odd Lot  • 128 – Trade updates Last Price  • 64 – Trade updates Quantity and Turnover  • 32 – Trade updates Day High Price and Day Low Price  • 16 – Trade Break (canceled trade)  • 8 – Correction  • 4 – Off-Book  • 2 – Outside Spread  • 1 – Off-Hours | Bitfield                           |
| 36       | UTC time of the trade                                                                                                    | Time (up to nanoseconds)           |
| 38       | Executed side                                                                                                    | Numeric (0 – bid side, 1 ask side) |
| 60       | Trade buyer                                                                                                    | String                             |

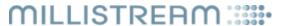

| 61  | Trade seller                         | String                   |
|-----|--------------------------------------|--------------------------|
| 71  | Trade type as reported by the source | String                   |
| 72  | Time of when the trade was canceled  | Time (up to nanoseconds) |
| 201 | Trade yield                          | Numeric                  |

The trade message will look something like this:

trade: {"instruments":[{"requestid":3,"insref":2926,"trade":[{"3":"2018-04-27","12":"147.84","13":"85","14":"584266","15":"224","21":"HM B","22":"H&M B","36":"14:34:44.806958385","60":"AVA","61":"AVA"}]}}

### order:

The order array can have 6 different arrays in it, insert, delete and update for both bid and ask side

| Array name | Description              |
|------------|--------------------------|
| 7          | Insert level on bid side |
| 8          | Insert level on ask side |
| 9          | Delete level on bid side |
| 10         | Delete level on ask side |
| 11         | Update level on bid side |
| 12         | Update level on ask side |

The bidside arrays can have the following properties in it:

| Property | Description                                                                                                    | Format                   |
|----------|----------------------------------------------------------------------------------------------------|--------------------------|
| 3        | Date of the update                                                                                                    | Date                     |
| 4        | Time of the update                                                                                                    | Time (up to nanoseconds) |
| 5        | Bid price on the current level                                                                                                    | Numeric                  |
| 16       | Current level of the orderbook                                                                                                    | Numeric (mandatory)      |
| 17       | Number of bid orders on the current level                                                                                                    | Numeric                  |
| 19       | Bid quantity on the current level                                                                                                    | Numeric                  |
| 62       | Identifies the counter-parties interested in buying the instrument on the current level in the order book. The counter-parties are sorted from right to left in priority order. The list of counter-parties will usually be only the top 4 and not all the counter-parties | String                   |

The askside arrays can have the following properties in it:

| Property | Description                               | Format                   |
|----------|-------------------------------------------|--------------------------|
| 3        | Date of the update                        | Date                     |
| 4        | Time of the update                        | Time (up to nanoseconds) |
| 6        | Ask price on the current level            | Numeric                  |
| 16       | Current level of the orderbook            | Numeric (mandatory)      |
| 18       | Number of ask orders on the current level | Numeric                  |

## MILLISTREAM :::::

| 20 | Ask quantity on the current level                                                                                                    | Numeric |
|----|----------------------------------------------------------------------------------------------------|---------|
| 63 | Identifies the counter-parties interested in buying the instrument on the current level in the order book. The counter-parties are sorted from right to left in priority order. The list of counter-parties will usually be only the top 4 and not all the counter-parties | String  |

```
An example of an image when requesting the orderbook for insref 772 will look like this: {"instruments":[{"insref":772,"requestid":4,"order":[{"7":[{"3":"2018-03-02","4":"14:30:44.224","5":"65.60","16":1,"17":"2","19":"3115","62":null},{"3":"2018-03-02","4":"14:30:44.224","5":"65.58","16":2,"17":"8","19":"11751","62":null},{"3":"2018-03-02","4":"14:30:19.529","5":"65.56","16":3,"17":"5","19":"6151","62":null},{"3":"2018-03-02","4":"14:30:44.224","5":"65.54","16":4,"17":"4","19":"3155","62":null},{"3":"2018-03-02","4":"14:30:44.593","5":"65.52","16":5,"17":"5","19":"4118","62":null},{"3":"2018-03-02","4":"14:30:34.854","6":"65.62","16":1,"18":"3","20":"4638","63":null},{"3":"2018-03-02","4":"14:30:34.854","6":"65.64","16":2,"18":"7","20":"8153","63":null},{"3":"2018-03-02","4":"14:30:34.1.169","6":"65.66","16":3,"18":"9","20":"10820","63":null},{"3":"2018-03-02","4":"14:30:32.196","6":"65.68","16":4,"18":"8","20":"12205","63":null},{"3":"2018-03-02","4":"14:30:35.086","6":"65.68","16":4,"18":"8","20":"12205","63":null},{"3":"2018-03-02","4":"14:30:15.086","6":"65.670","16":5,"18":"9","20":"10507","63":null}},{"3":"2018-03-02","4":"14:30:15.086","6":"65.70","16":5,"18":"9","20":"10507","63":null}},{"3":"2018-03-02","4":"14:30:15.086","6":"65.70","16":5,"18":"9","20":"10507","63":null}},{"3":"2018-03-02","4":"14:30:15.086","6":"65.70","16":5,"18":"9","20":"10507","63":null}},{"3":"2018-03-02","4":"14:30:15.086","6":"65.70","16":5,"18":"9","20":"10507","63":null}},{"3":"2018-03-02","4":"14:30:15.086","6":"65.70","16":5,"18":"9","20":"10507","63":null}},{"3":"2018-03-02","4":"14:30:15.086","6":"65.70","16":5,"18":"9","20":"10507","63":null}},{"3":"2018-03-02","4":"14:30:15.086","6":"65.70","16":5,"18":"9","20":"10507","63":null}},{"3":"2018-03-02","4":"14:30:15.086","6":"65.70","16":5,"18":"9","20":"10507","63":null}},{"3":"2018-03-02","4":"14:30:15.086","6":"65.70","16":5,"18":"9","20":"10507","63":null}},{"3":"2018-03-02","4":"14:30:15.086","6":"65.70","16":5,"18":"9","20":"10507","63":null},{"3":"20":"10507","63"
```

### An update will look like this:

```
{"instruments":[{"insref":772, "requestid":4, "order":[{"7":[{"3":"2018-03-02","4":"14:30:44.224","5":"65.60","16":1,"17":"2","19":"3115","62":null}}}}}
```

### performance:

The performance array can have the following properties in it:

| Property | Description    | Format  |
|----------|----------------|---------|
| 1024     | diff1d         | Numeric |
| 1025     | diff1dprc      | Numeric |
| 1026     | diffyield1d    | Numeric |
| 1027     | diffyield1dprc | Numeric |
| 1028     | diff1w         | Numeric |
| 1029     | diff1wprc      | Numeric |
| 1030     | diff2w         | Numeric |
| 1031     | diff2wprc      | Numeric |
| 1032     | diff1m         | Numeric |
| 1033     | diff1mprc      | Numeric |
| 1034     | diff3m         | Numeric |
| 1035     | diff3mprc      | Numeric |
| 1036     | diff6m         | Numeric |
| 1037     | diff6mprc      | Numeric |
| 1038     | diff9m         | Numeric |
| 1039     | diff9mprc      | Numeric |
| 1040     | diff1y         | Numeric |
| 1041     | diff1yprc      | Numeric |
| 1042     | diff3y         | Numeric |

## MILLISTREAM ::::

| 1043 | diff3yprc  | Numeric |
|------|------------|---------|
| 1044 | diff5y     | Numeric |
| 1045 | diff5yprc  | Numeric |
| 1046 | diffytd    | Numeric |
| 1047 | diffytdprc | Numeric |
| 1048 | diff10y    | Numeric |
| 1049 | diff10ypre | Numeric |

#### An update will look like this:

{ "instruments":[{"requestid":"1", "insref": 354,"performance"

:[{"1024":"4.600000","1025":"0.977476","1026":null,"1027":null,"1028":"12.500000","1029":"2.701534","1030":"3
5.800000","1031":"8.147474","1032":"86.400000","1033":"22.222222","1034":"-57.600000","1035":"-

10.810811","1036":"-3.400000","1037":"-

0.710405","1038":"20.400000","1039":"4.485488","1040":"39.800000","1041":"9.141020","1042":"90.900000","1043":"23.653396","1044":"126.000000","1045":"36.082474","1048":"336.400000","1049":"242.363112","1046":"36.000000","1047":"-7.042254"}}}}

#### netorderimbalance:

The netorderimbalance array name is shortened to noii and can have the following properties in it:

| Property | Description                                                                                                    | Format  |
|----------|----------------------------------------------------------------------------------------------------|---------|
| 3        | Date of the update                                                                                                    | Date    |
| 4        | UTC time of the update                                                                                                    | Time    |
| 5        | Bid price                                                                                                    | Numeric |
| 6        | Ask price                                                                                                    | Numeric |
| 7        | Last price                                                                                                    | Numeric |
| 10       | Quantity                                                                                                    | Numeric |
| 19       | Bid quantity                                                                                                    | Numeric |
| 20       | Ask quantity                                                                                                    | Numeric |
| 343      | Imbalance                                                                                                    | Numeric |
| 344      | Imbalance direction. Valid values:  • 1 – Buy Imbalance  • 2 – Sell Imbalance  • 3 – No Imbalance  • 4 – Insufficient Orders to Calculate | Numeric |
| 345      | Crosstype                                                                                                    | Numeric |

### An update will look something like this:

{ "instruments": [{"insref": 104, "requestid": "1", "noii": [{"5":"12", "6":"13", "343":"300", "344":"1"}]}]}

## Changelog

**2020-04-15** Added marketplace, instrumenttype, instrumentsubtype and unsubscribe as requestparameters

Changed requested to numeric, strings still valid but is deprecated

Changed requests parameter to request, requests is still valid but deprecated

Removed message newstext

Added messagetype Performance

Added messagetype Netorderimbalance

Added Bid quantity and Ask quantity for quote message

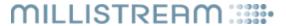

Added array name in the messagetype table

Changed the unsubscribe behavior, it is now only sent with the requestid.

Added entitlementpackage, newscoding, newcodingtags, newscodingtype, newscodingmarketplace, newscodinglist and language in newsheadline

Added fieldtype specification, andded types bitfield Tabular String, Bitfield and Array Striing

2020-04-21 Changed newcodingtype to numeric

Added field Name source to newsheadlines

2020-06-18 Changed id in request to mandatory

Added datatype uint

Changed client message with type numeric to uint